# Flugvorbereitu

- [\[FVB01\] Flugvorberei](#page-1-0)tung VFR
- [\[FVB02\] Flugvorbere](#page-16-0)itung IFR

# <span id="page-1-0"></span>[FVB01] Flugvorbere VFR

Zur Vervollständigung der Sei Peässteenhttatiioenur Verfügung.

Für die Flugplanung stehemen ein Tabellen zur Verfügung.

# Wetterplanung

Grundlage einer Flugplanung ist immer ein hinreichendes Wetterbriefir Wetterbedingungen eine Flugdurchführung insbesondere nach Sichtflug schwierig und somit potentiell lebensgefährlich ist.

Der Umfang des Wetterbriefings richtet sich nach der Art und Dauer de Platzrundenflüge beispielsweise ist ein Wetterbriefing nicht zwingend der näheren Umgebung sollten zumindest Produkte wie GAFOR und die DFS und ggf. METAR/TAF zu Rate gezogen werden. Eine mehrtägige Re z.B. Überquerung der Alpen erfordert eine weitaus umfangreichere Flu meteorologisches Verständnis.

# Quellen

Zum Wetterbriefing stehen grundlegend folgende Quellen zur Verfügun vollständig):

- GAFOR (General Aviation Forecast)
	- Gebietswettervorhersage
	- Deutschland besteht aus 84 Gebieten
	- o Wettervorhersagen über SS, SR, Boden- und Höhenwind, Thermik, Einteilung in GAFOR-Legende
- METAR/TAF :
	- $\circ$  Lang- und Kurzzeitinformationen über das Wetter vor Ort, verfügt Flughäfen.

o Eine genaue Erläuterung und Anleitung zum Entschlügsselürreisdeisn

[Deutschen Wetterdienst](https://knowledgebase.vatsim-germany.org/DWD-)esu (DiWdDe)n.

- $\circ$  Über verschiedene Quellen abmettaartaf.Bom.
- Flugwetter.de
	- Kostenpflichtiges Tool des DWD in Zusammenarbeit mir der DFS
	- Kostenfreie Zugänge an Flugplätzen
- Telefonische Beratung
	- Durch AIS, kostenpflichtig
	- Nur für reale Flüge
- Private Anbieter, z.B. Windy.com
	- $\circ$  Basisfunktionen kostenlos, durch kostenflichtige Premiumversion
	- $\circ$  ACHTUNG! Private Anbieter wie Windy sind rechtlich keine zugela die Flugplanung, man kann es nur zusätzlich zu anderen Quellen für eine genauere Planung nutzen. (Bei Prüfungen bitte als NICHT Quelle angeben).
- Addon Wetterprogramme, z.B. Activesky
	- $\circ$  Diese eignen sich für die Flugplanung im Simulator sehr gut, da d Flugsimulator von unterschiedlichen Quellen importiert wird. Die zeigen euch das tatsächliche Wetter in eurem Simulator, welches präzise macht.

## Wettereinflüsse

#### Luftdichte

Die vorherrschende Luftdichte hat einen direkten Einfluss auf den dure Auftrieb und die Leistung eines Verbrennungsmotors. Sie stellt damit eine z.B. bei der Berechnung der Startstrecke dar. Bei hoher Luftdichte wir benötigt und eine höhere Steigrate erzielt. Bei niedriger Luftdichte gil

Die Luftdichte ist abhängig von folgenden Einflussfaktoren:

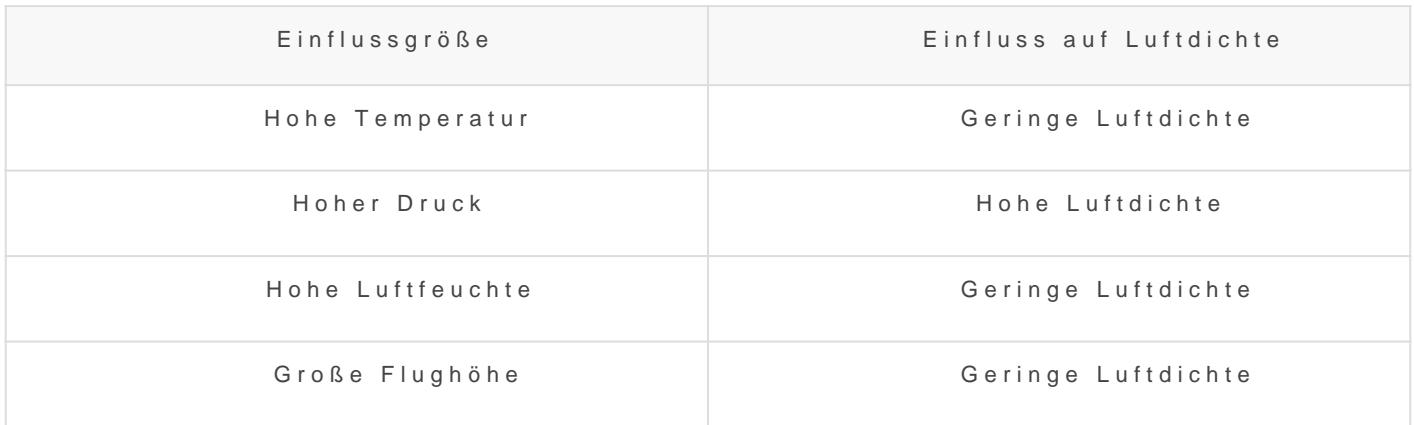

### Wind

Der vorherrschende Wind nimmt ebenfalls Einfluss auf die Flugparameter. Bei Gegenwind erzeugt die Tragfläche gegenüber Windstille im Startlauf mehr Auftrieb, weswegen die benötigte Startstrecke mit zunehmender Windstärke schrumpft. In der Luft verringert sich durch den Gegenwind die Geschwindigkeit über Grund in Vergleich zur tatsächlichen Eigengeschwindigkeit. Im Reiseflug bedeutet das eine längere Reisedauer, beim Steigflug erhöht sich unser Steigwinkel positiv. Die geringere Geschwindigkeit über Grund wirkt sich zudem bei der Landung aus, der benötigte Anhalteweg verkürzt sich. Bei Rückenwind gilt entsprechend das Gegenteil.

### Pistenzustand

Auch der Pistenzustand ist für die Flugplanung zu berücksichtigen. Die angegebenen Rollstrecken im Flughandbuch sind ohne weiteren Zusatz für den Idealfall einer ebenen, trockenen und befestigten Piste angegeben. Eine unbefestigte Piste z.B. mit hoch stehendem Gras sorgt für einen erhöhten Rollwiderstand im Startlauf und somit für eine längere benötigte Startrollstrecke. Eine nasse oder vereiste Piste vermindert die Bremswirkung beim Ausrollen und stellt somit insbesondere bei der Landung oder einem Startabbruch einen negativ zu bewertenden Faktor dar.

# Routenplanung

# Wahl einer sinnvollen Route

Ein Flug beginnt an einem Startflugplatz und endet an einem Zielflugplatz, dazwischen liegt die Flugroute oder Flugstrecke. Diese Flugroute ist in den seltensten Fällen eine gerade Linie, der Verlauf richtet sich u.a. nach der Luftraumstruktur. Bei der Wahl einer Flugroute sollten darüber hinaus die jeweils verfügbaren Navigationsmethoden (Sichtnavigation, Koppelnavigation, Funknavigation, Satellitennavigation) sinnvoll genutzt und verknüpft werden. Dies wirkt sich aufgrund der dabei in Frage kommenden Navigationsstrukturen auch auf die Wahl einer sinnvollen Flugroute aus.

# Navigationsmethoden

### Sichtnavigation

Hierbei werden markante Geländemerkmale zur Navigation verwendet. Es wird unterschieden zwischen linienförmigen Strukturen bzw. Strecken (z.B. Straßen, Bahnlinien, Flüsse) und punktförmigen Strukturen (z.B. Seen, Ortschaften, einzelne Bauwerke). Es kann von Punkt zu Punkt navigiert werden oder entlang einer Strecke. Dabei müssen die gewählten Strukturen gut zu erkennen und beim vorherrschenden Wetter eindeutig identifizierbar sein. Alle in der ICAO-Karte

abgebildeten Merkmale sollten die vorgenannten Kriterien erfüllen.

### Koppelnavigation

Beim sogenannten "Koppeln" wird ein errechneter Steuerkurs z.B. zum und der Flug mittels Stoppuhr überwacht. Aus Strecke und Geschwindi die erwartete Überflugzeit. Die Koppelnavigation wird angewandt, wen visuellen Merkmale entlang der Strecke vorliegen und auch eine Funknicht in Frage kommt. Um Orientierungsverlust zu vermeiden, sollte mi Flugrichtung verlaufende Auffanglinie definiert werden. Durch den Ver tatsächlichen Überflugzeit können Rückschlüsse auf ggf. geänderte Wi werden.

### Funknavigation

Die Funknavigation benutzt konventionelle Bodenfunkstationen (VOR, 1 Flugrouten können auf Radialen oder von Station zu Station geplant w dass das Luftfahrzeug mit den erforderlichen Instrumenten ausgerüste entsprechenden Stationen in Reichweite befinden.

#### Satellitennavigation

Bei der Navigation mittels Globalem Navigationssatellitensystem (GNS des Luftfahrzeugs im Raum bestimmt. Es können beliebige Koordinater und angeflogen werden. Es wird im Vergleich zur Funknavigation keine Reichweite benötigt, setzt jedoch ein Empfangsgerät an Bord voraus. I Methode praktisch beliebig geplant werden.

# Luftraumstruktur

Bei Flügen nach Sichtflugregeln wird sich zumeist und bevorzugt in de (vglLUR0) 2 aufgehalten, da hier keine Freigaben durch eine Flugverkehr werden. Kontrollierte bzw. freigabepflichtige Lufträume (Charlie, Delta durchquert werden, allerdings ist diese insbesondere in der Nähe star Verkehrsflughäfen erheblich von der vorherrschenden Verkehrssituatio Durchflug nur in Betracht gezogen werden, wenn dies notwendig ist, u Vermeiden der betreffenden Lufträume in der Flugplanung ggf. mit der favorisiert werden.

Im Folgenden wird anhand einiger Beispiele mit steigender Komplexitä erläutert.

### Beispiel Holzdorf (ETSH)

In diesem Beispiel führt unsere gewünschte Route von Südwesten nach Fliegerhorst Holzdorf. Der Platz verfügt über eine Kontrollzone Delta( schließt sich Luftraum Echo an. Wenn das Wetter und die Leistung des kann die Kontrollzone somit einfach überflogen werden. Dabei sollte d überflogen werden, um ggf. an- oder abfliegenden Verkehr zu meiden. Wetterlage notwendig, kann als weitere Option die Kontrollzone durcho über die Pflichtmeldepunkte Whiskey und Oscar.

[openflightmaps.org](https://knowledgebase.vatsim-germany.org/uploads/images/gallery/2023-05/bsp-holzdorf.png)

### Beispiel Leipzig (EDDP)

Der Flughafen Leipzig verfügt über eine komplexe Luftraumstruktur un freigabepflichtigem Luftraum umgeben. Für das Kreuzen von Nord nach eingerichtete TMZ zwischen FL75 und FL100 an. Ansonsten sollte die I ein Durchqueren angefragt werden. Der Verkehr findet in Leipzig haup sodass tagsüber die Erlaubnis für einen Durchflug relativ wahrscheinli gute Option ist.

[openflightmaps.org](https://knowledgebase.vatsim-germany.org/uploads/images/gallery/2023-05/bsp-leipzig.png)

### Beispiel Frankfurt (EDDF)

Der Flughafen Frankfurt zeichnet sich durch ein sehr hohes Aufkomme Kreuzen der Kontrollzone über die Pflichtmeldepunkte November und S möglich, allerdings sollte hier aufgrund der Betriebssituation mit eine Wartezeiten gerechnet werden. Daher kann ein Umfliegen der Kontrollz die effizientere Routenwahl darstellen.

[openflightmaps.org](https://knowledgebase.vatsim-germany.org/uploads/images/gallery/2023-05/bsp-frankfurt.png)

## Mindesthöhen

#### Sicherheitsmindesthöhe

Bei der Planung der Flughöhe sind die luftrechtlich festgelegten Siche einzuhalten LWGR01

Praktisch wird dies erreicht, indem für jeden Streckenabschnitt entlan Korridor von 5 NM gezogen und in diesem Höhe des jeweils höchsten F Diese Höhe wird mit der Mindestsicherheitshöhe beaufschlagt und das ergibt sich unsere Mindestflughöhe für den betrachteten Abschnitt. Die Abschnitt einzeln durchzuführen.

Beispiel: Höchstes Hindernis mit 2.362 ft MSL 2.362 ft MSL + 500 ft = 2.862 ft MSL Aufgerundet 2.900 ft MSL

### Minimum Off-Route Altitude

Die ICAO-Karte ist in einzelne Sektoren oder Grids unterteilt, für welche jeweils eine Mindesthöhe (MORA) bestimmt wird. Diese garantiert einen vertikalen Abstand von mindestens 1.000 ft zum höchsten Hindernis im Sektor bzw. 2.000 ft in bergigen Gebieten (Geländehöhe über 3.000 ft im Umkreis von 10 NM).

Die MORA liegt zumeist deutlich höher als die für die jeweiligr Route ermittelte Sicherheitsmindesthöhe und ist vor allem relevant, sollte z.B. aufgrund von Wetter von der geplanten Route abgewichen werden.

### Wahl der Flughöhe

Bei der Wahl einer geeigneten Flughöhe für unsere Route ergibt sich die Mindesthöhe aus den vorgenannten Punkten. Darüber hinaus sollte ein ausreichender Abstand zu Lufträumen und Flugbeschränkungsgebieten eingehalten werden, um einen versehentlichen Einflug zu verhindern. Auch die Wetterlage kann einschränkend wirken, wenn z.B. aufgrund einer geschlossenen Wolkendecke nicht beliebig hoch geflogen werden kann oder starke Gegenwinde in gewissen Flughöhen vorherrschen und die Reisezeit dadurch verlängern. Auch sind für den Reiseflug die Halbkreisflugregeln zu beachten.

Die optimale Flughöhe ergibt sich unter Berücksichtigung aller planungsrelevanten Belange, d.h. Lufträume, Mindesthöhen, Wetterlage und die Leistungsparameter des Luftfahrzeugs.

# Flugstrecke

Für die weitere Planung ist die zurückzulegende Entfernung bzw. Flugstrecke maßgeblich. Diese kann entweder klassisch per Lineal aus der ICAO-Karte abgetragen oder mittels elektronischer Hilfsmittel bestimmt werden. Dabei werden für jeden Streckenabschnitt die Entfernung sowie der rechtweisende Kurs ermittelt. Die Addition aller Streckenabschnitte ergibt die Gesamtflugstrecke.

Beispiel:

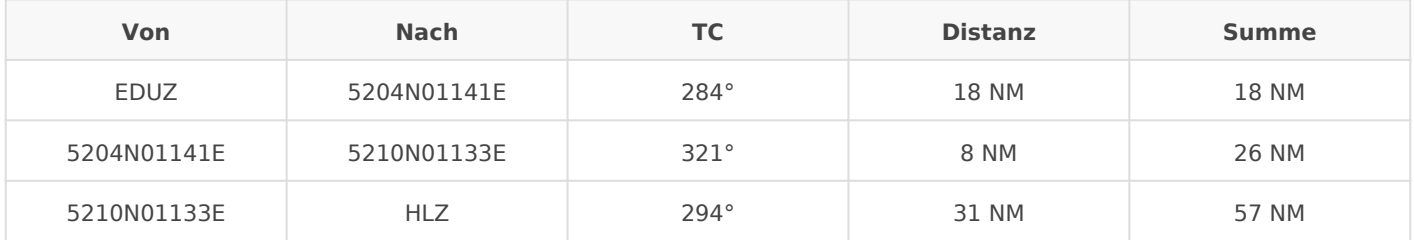

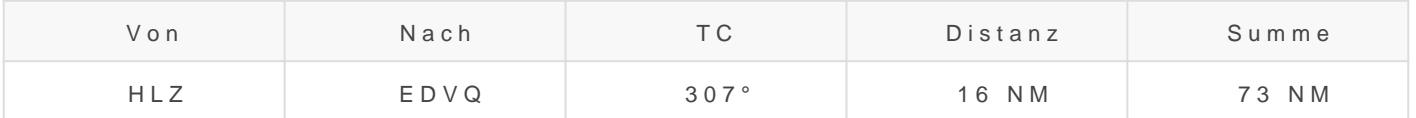

## Flugdauer

Im nächsten Schritt ist die Flugzeit oder Flugdauer zu ermitteln. Nebe jetzt auch die Leistungsparameter des Luftfahrzeuges sowie die Windb geeigneter Methode, z.B. Winddreieck, muss die Geschwindigkeit über Reiseflug berechnet wer NAN 0) 2 g Darauf we[rden](https://knowledgebase.vatsim-germany.org/books/trainingsmodule-ptd/page/nav02-grundlagen-der-navigationsverfahren#bkmrk-anwendung) noch pauschale Zeiten (; An- und Abflug inkl. Platzrunde hinzugerechnet.

Im Folgenden eine beispielhafte Rechnung.

Beispielparameter Diamond DV20:

- Steigflug: 107 kt mit 900 ft/min, 24 l/h
- Reiseflug: 121 kt in FL65, 20 l/h
- Sinkflug: 107 kt mit 900 ft/min, 20 l/h
- 1. Ermittlung Top of Climb und Top of Descent
	- $\bullet$  TOC: 6.500 ft / 900 ft/min = 7 min
	- TOD: 6.500 ft / 900 ft/min = 7 min
- 2. Ermittlung Windverhältnisse im Steig- und Sinkt
	- 0 ft / 090° 05 kt 7.000 ft / 120° 20 kt Steigflug: 105° 12 kt (gemittelt) 7.000 ft / 120° 20 kt
	- 0 ft / 180° 10 kt Sinkflug: 150° 15 kt (gemittelt)
- 3. Ermittlung Geschwindigkeit über Grund

```
Berechnung:
HWC/TWC = wind speed \times cos (+ t)\pm = TC wind direction
-n = TWC+n = HWC15 kt *(307° - 150°) = -13 kt
GS = 107 - (-13 kt) = 120 kt
```
Drittel-Methode:

#### 4. Ermittlung zurückgelegte Strecke

- Steigflug: 109 kt \* 0,13 h = 14 NM
- Sinkflug: 120 kt \* 0,13 h = 16 NM

#### 5. Ermittlung Streckenabschnitte Reiseflug

1.18 NM, davon 14 NM Steigflug = 7 min 4 NM / 125 kt = 2 min 2.8 NM / 125 kt = 4 min 3.31 NM / 135 kt = 14 min 4.Sinkflug = 7 min

#### 6. Ermittlung Gesamtzeit

- Abflug/Platzrunde: 5 min
- Steigflug: 7 min
- Abschnitt 1: 2 min
- Abschnitt 2: 4 min
- Abschnitt 3: 14 min
- Sinkflug: 7 min
- Anflug/Platzrunde: 5 min
- Gesamt: 44 min

#### 7. Ermittlung Start- und Landezeit

- Startzeit: 1530lcl (Winter) =  $1430z$
- $\bullet$  Landezeit: 1614lcl (Winter) = 1514z

# Treibstoffberechnung

Nachdem die Flugdauer bestimmt wurde, kann daraus unter Berücksichtigung des Treibstoffverbrauchs des jeweiligen Luftfahrzeugs die benötigte minimale Treibstoffmenge berechnet werden.

- **Taxi Fuel:** Für das Rollen am Boden verbrauchter Treibstoff, pauschal z.B. 5,0 l
- **Trip Fuel:** Für die Flugstrecke benötigter Treibstoff.

Steigflug (24 l/h): 24 \* 0,22 h = 5,2 l Reiseflug (20 l/h): 20 \* 0,33 h = 7,0 l Sinkflug (20 l/h):  $20 * 0.2 h = 4.0 l$ 

- **Alternate Fuel:** Für den Flug zu einem Ausweichflugplatz benötigter Treibstoff, z.B. 7,0 l
- **Minimum Contingency Fuel:** 5% des Trip Fuel oder Treibstoff für 5 min in Holdingkonfiguration in einer Höhe von 1.500 ft AGL über Zielflugplatz (jeweils höherer Wert), z.B. 1,7 l
- **Final Reserve Fuel:** In Deutschland Treibstoff für 30 min (45 min bei Nacht) in Holdingkonfiguration in einer Höhe von 1.500 ft AGL über Zielflugplatz, z.B. 10,0 l
- **Extra Fuel:** Über das legale Minimum hinausgehende Treibstoffmenge, kann durch Pilot z.B. aufgrund von Wetter geplant werden

Für den Beispielflug werden demnach mindestens  $5.0 + 16.2 + 7.0 + 1.7 + 10.0 = 39.9$  l Treibstoff benötigt.

# Kursbestimmung

Für die Route bzw. die einzelnen Abschnitte müssen noch die jeweiligen zu fliegenden Kurse berechnet werden:

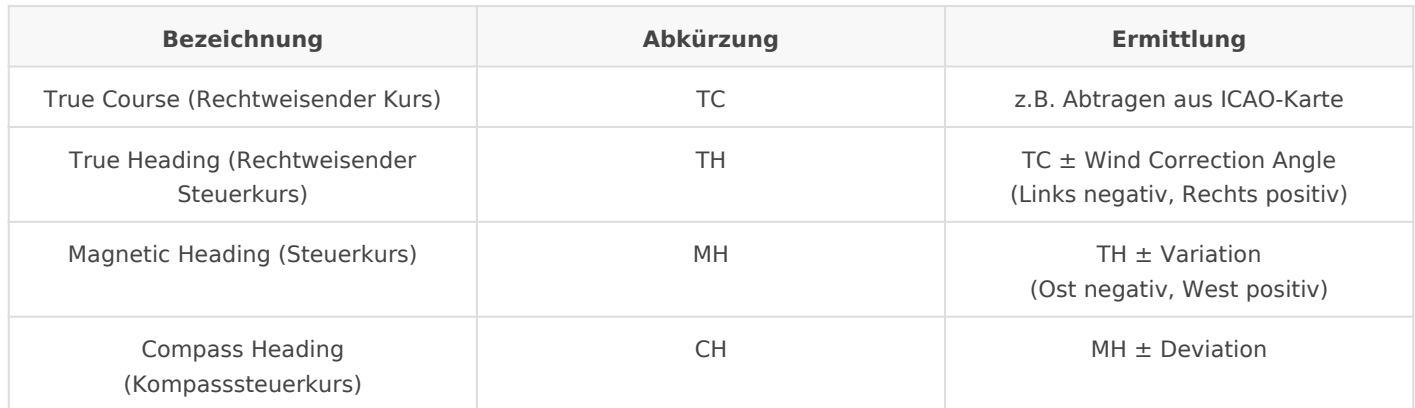

# Frequenzen der Bodenfunkstellen

Zur Flugplanung gehört auch das Notieren aller relevanten Frequenzer Bodenfunkstellen. Diese können aus den veröffentlichten Karten (AIP) Vatsim derzeit nicht überall die realen Frequenzen genutzt werden kör die Informationen des Pilotenclient genutzt werden.

## Pistenwahl

Auf Grundlage des Wetterbriefings und der Sichtung der Platzunterlagen Pistenbetriebsrichtung am Start- und Zielplatz @1mittelt (vgl.

# Routenplanung

Für die Routenplanung und die Kontrolle während des Fluges sollte ne "NavLog", eine tabellarische Übersicht der einzelnen Flugabschnitte m Überflugzeit etc., verwendet werden. Dies kann analog in Papierform d wie LittleNavMap erfolgen.

# Flugplanaufgabe VFR

Für bestimmte Flüge ist die Aufgabe eines FlugplabbeR@tfAudeVlATSSI(Mage die Flugplanaufgabe in der Regel über ehntt Web/frouw mundtesrim.net/pilots/flightplannen und die Regel über ein M (Login erforderlich).

[Dabei stehen die folgenden Felder für relevante Informationen zur Ver](https://knowledgebase.vatsim-germany.org/uploads/images/gallery/2023-05/flugplan-vatsim.png)

- Feld 7: Aircraft Identification
	- Folgende Eintragungen sind zulässig:
	- Nationale Registrierung
	- o Rufzeichen des Operators plus die Flugnummer nach ICAO DOC85
	- Militärisches Rufzeichen
	- o Bei der Verwendung von Rufzeichen muss im Feld 18 die Registri werden
- Feld 8: Flight Rule

Auf Vatsim wird unterschieden zwischen:

- o | IFR (Instrument Flight Rules)
- V VFR (Visuell Flight Rules)
- o Y oder Z Flugpläne werden als mit der Flugregel aufgegeben mit gestartet wird
- Feld 9: Type of Aircraft and Wake Turbulence Category Vom Flugzeug anhängig nach ICAO Doc 8643
- Feld 10a: NAV/COM Equipment
	- Für VFR Flieger sind folgende Codes wichtig
		- N no equipment
		- o S Standard (VHF, VOR, ILS)
		- F ADF
		- G GNSS
		- L ILS
		- O VOR
		- V VHF 25kHz spacing

#### Y – VHF 8,33kHz spacing

**Feld 10b: Surveillance Equipment**

Im VFR Bereich sind folgende Codes wichtig

- $\circ$  A Mode A
- $\circ$  C Mode A-C and pressure altitude reporting
- $\circ$  S Mode S with aircraft identification and pressure altitude reporting
- **Feld 13: Depature Aerodrome and Estimated Off-Block Time**
	- o Startflughafen nach ICAO Doc 7910
	- Wenn kein ICAO Code vorhanden ist ZZZZ und im Feld 18 DEP/ angeben
	- EOBT in UTC

#### **Feld 15: Speed, Requested Cruising Level, Route**

Speed als True Air Speed: Knoten: N0120

Mach: M060

Level, auf Vatsim immer das geplante Level:

Angabe immer in ganzen hunderter Fuß

4500ft -> 4500ft

FL075 -> 7500ft

FL125 -> 12500ft

- Route:
	- Die geplante Route

Wegpunkte, GNSS Koordinaten, weitere Angaben

Zwischen Wegpunkten die nicht über eine Strecken verbunden werden DCT

#### **Feld 16: Destination Aerodrome, Total Estimated Elapsed Time, Alternate Aerodromes**

- Flugplätze gemäß ICAO Doc 7910 oder ZZZZ
- Bei ZZZZ Angabe in Feld 18 unter DEST/ und ALTN/
- Wenn der Ankunftsflughafen nicht bekannt ist, wie bei einem Segelflieger, dann wird bei DEST/UNKNOWN hinzu gefügt
- Total EET bezieht sich auf die geplante Flugzeit in dem Format hh:mm
- **Feld 18: Other Information**

Hier werden zusätzliche Informationen beschrieben

- Unter RMK/ können weitere wichtige Informationen angegeben werden (LIC, Trainings Flight...)
- Wenn nichts ausgefüllt werden muss wird es frei gelassen
- **Feld 19: Supplementary Information**

Auf Vatsim wird nur die Fuel Endurance in hh:mm angegeben

# Flugzeugkonfigurationen

Teil der Flugvorbereitung ist auch die Ermittlung der Leistungsparameter (Abfluggewicht, Pistenlänge, Wettereinflüsse) und der daraus resultierenden Konfiguration (maßgeblich Klappenstellung, Steiggeschwindigkeit). Dabei sind die Angaben aus dem Flughandbuch zu berücksichtigen, da jedes Luftfahrzeug andere technische und aerodynamische Eigenschaften aufweist.

# Briefing

# Planungsfaktoren

# <span id="page-16-0"></span>[FVB02] Flugvorbereitung IFR

**Diese Seite befindet sich derzeit im Aufbau. Einige der angebotenen Inhalte können unvollständig sein oder Fehler enthalten.**